## *Análise doInstruction Set Architecture (3)*

本

# **Estrutura do tema ISA do IA32**

*AJProença, Sistemas de Computação, UMinho, 2006/07 1*

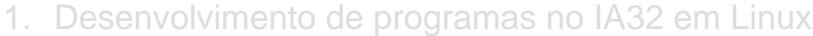

Acesso a operandos e operações

# 3. Suporte a estruturas de controlo

- 4. Suporte à invocação/retorno de funções
- 5. Acesso e manipulação de dados estruturados
- 6. Análise comparativa: IA-32 (CISC) e MIPS (RISC)

# 杰

- **Por omissão, as instruções são sempre executadas sequencialmente, i.e., uma após outra** (em HLL & em ling. máq.)
- **Em HLL o fluxo de instruções poderá ser alterado:**
	- na execução de estruturas de controlo (adiante...)
	- na invocação / retorno de funções (mais adiante...)
	- na ocorrência de excepções / interrupções (mais adiante?)
- **Em linguagem máquina isso traduz-se na alteração do IP, de modo incondic/condicional, por um valor absoluto/relativo**
	- **jump / branch**
	- **call** (com salvaguarda do endereço de retorno) e **ret**
	- em excepções / interrupções . . .

*AJProença, Sistemas de Computação, UMinho, 2006/07 2*

### *Codificação das condições no IA32 para utilização posterior*

- **Condições codificadas em registos de 1 bit ->** *Flag*
	- CF *Carry Flag* SF *Sign Flag* ZF Zero Flag *<u>OF</u> Overflow Flag*

## • **As** *Flags* **podem ser implicita / explicitamente alteradas:**

- Implicitamente, por operações aritméticas/lógicas
	- add1 Src. Dest **Equivalente em C:**  $t = a + b$ **Flags afectadas:** CF ZF SF OF

### – Explicitamente, por instruções de comparação e teste

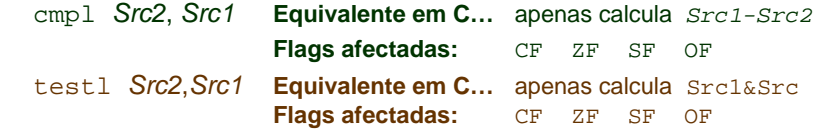

### *Utilização das Flags no IA32*

*Alteração do fluxo* 

*de execução de instruções*

# **A informação das** *Flags* **pode ser:**

- **Colocada directamente num de 8 registos de 8 bits; ou...**
	- set<sub>cc</sub> Dest *Dest Dest* %al %ah %dl %dh %ch %cl %bh %bl **Nota**: não altera restantes 3 bytes; usada com movzbl

## – **Usada numa instrução de salto condicional:**

 $i_{cc}$  Label *Label Label* endereço destino **ou** distância para destino

# **Interpretação das** *Flags***:**

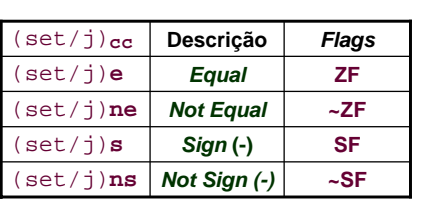

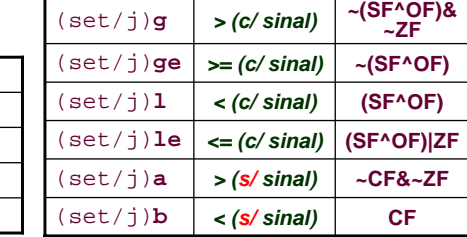

*AJProença, Sistemas de Computação, UMinho, 2006/07 4*

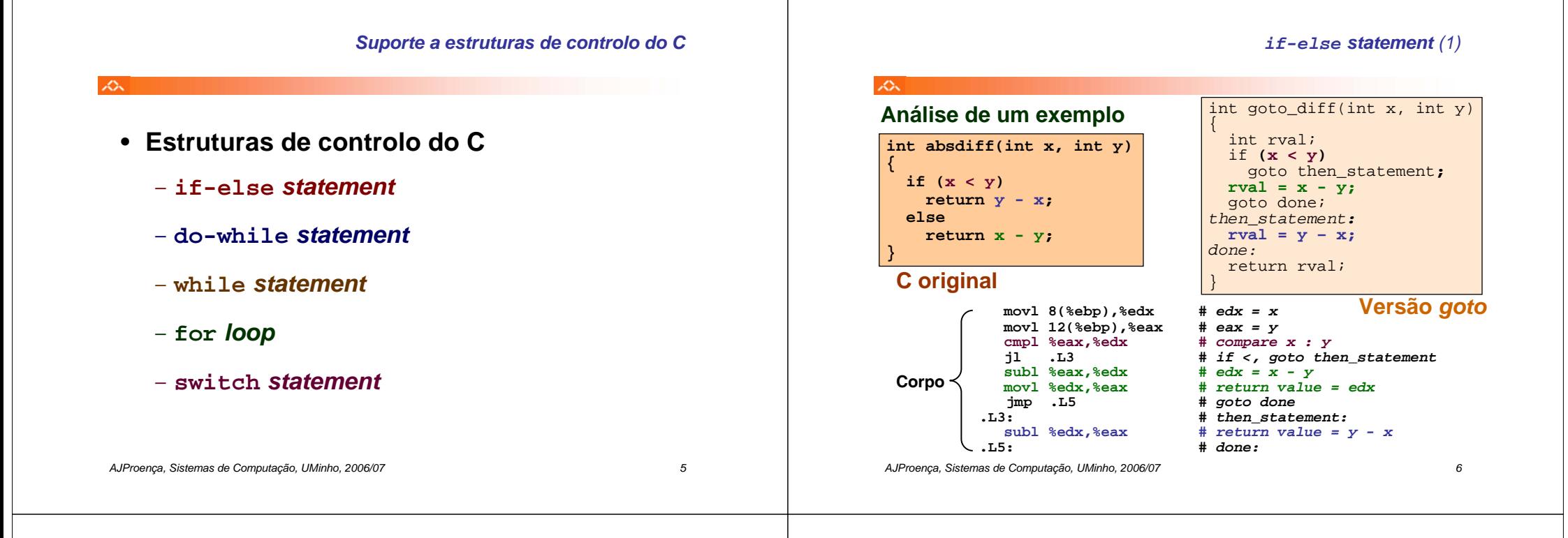

*if-else statement (2)*

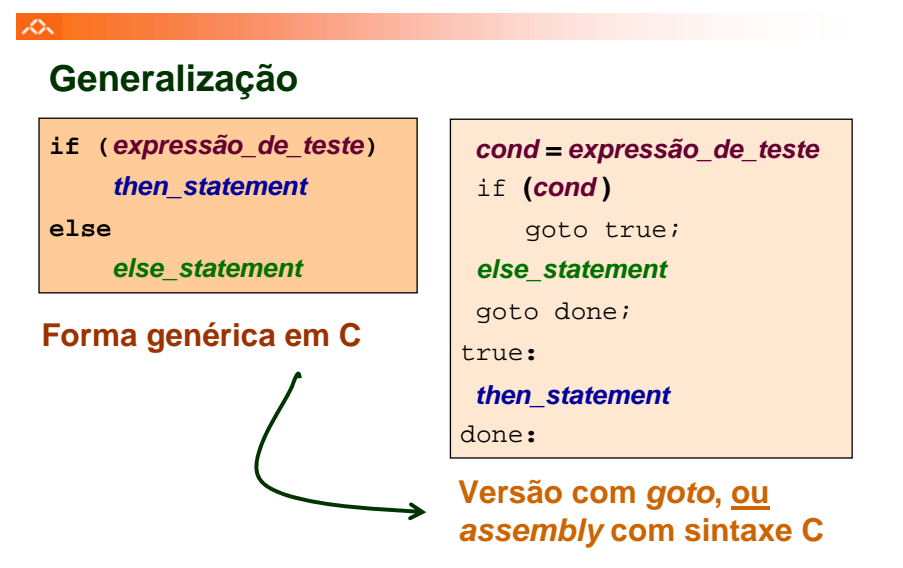

# **Generalização**

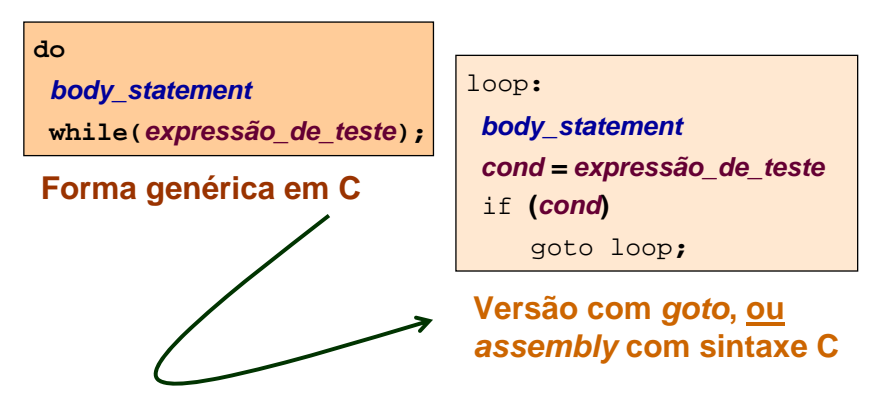

*do-while statement (1)*

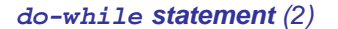

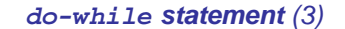

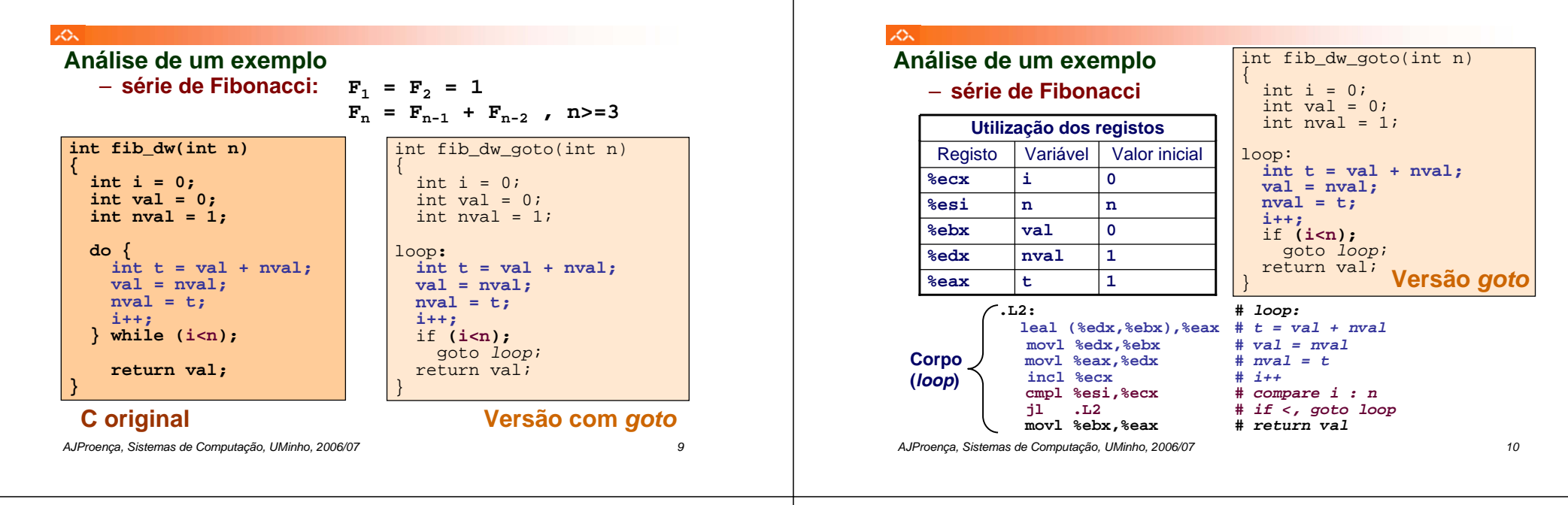

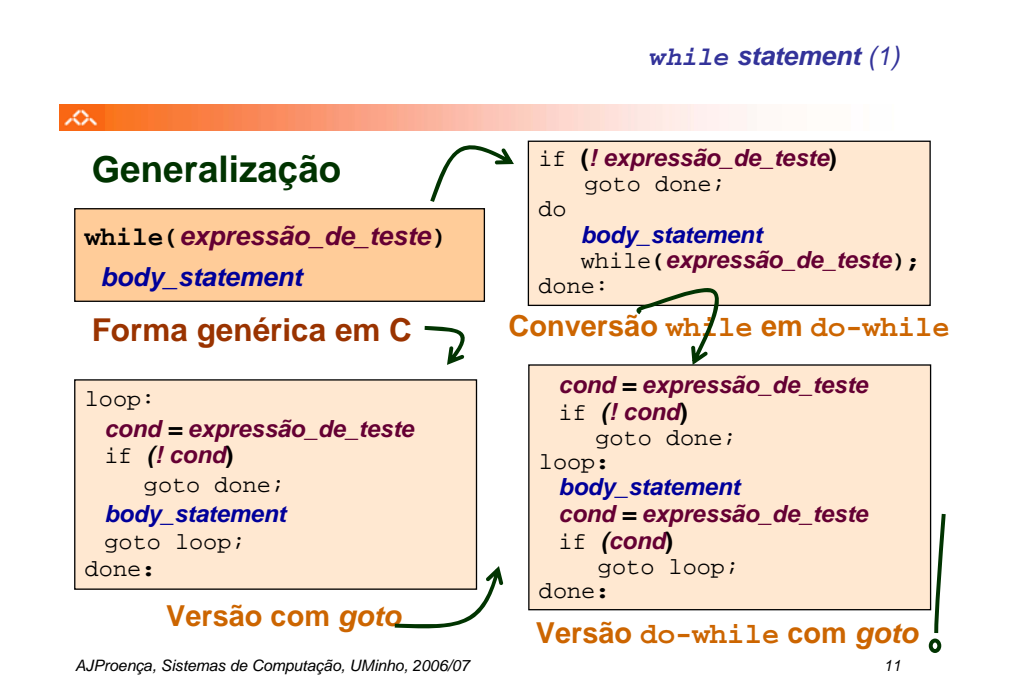

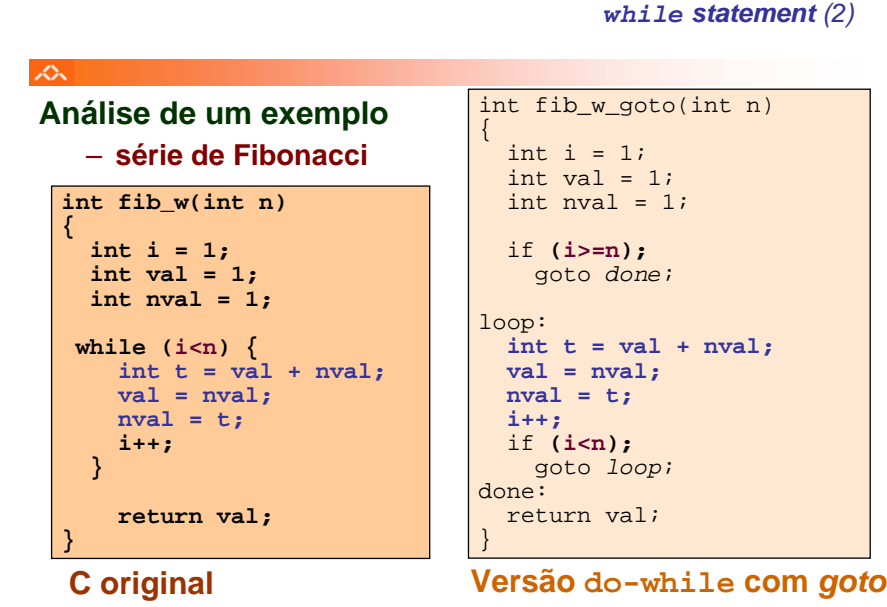

*AJProença, Sistemas de Computação, UMinho, 2006/07 12*

### *while statement (3)*

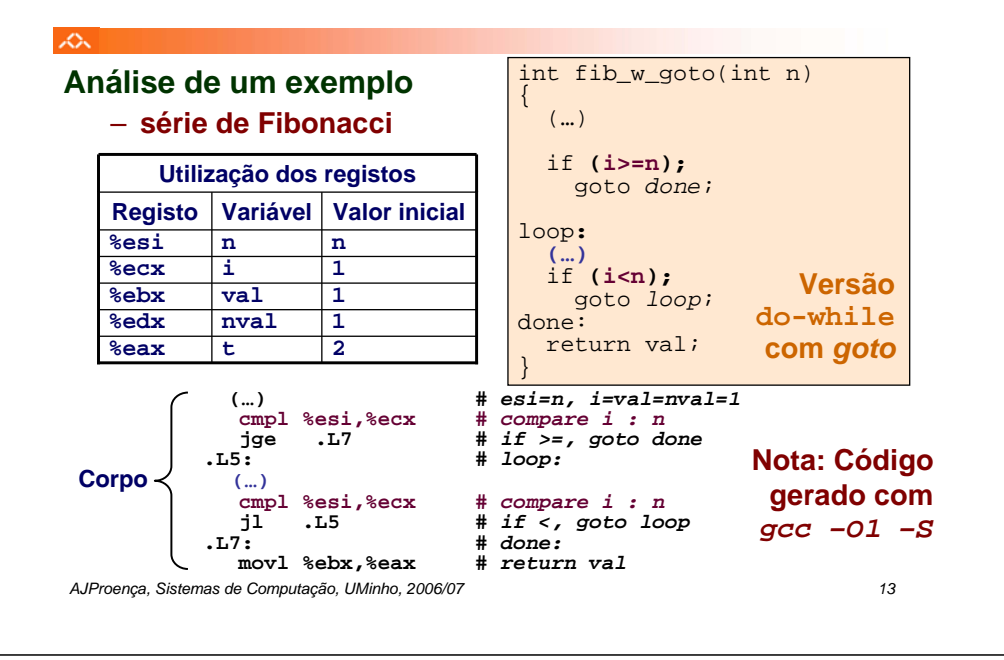

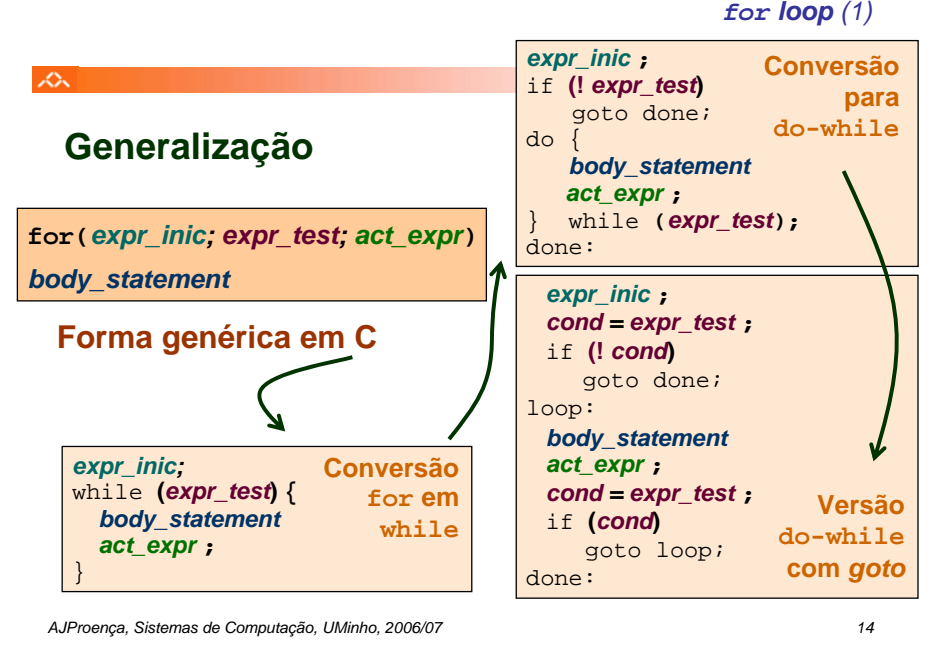

*for loop (2)*

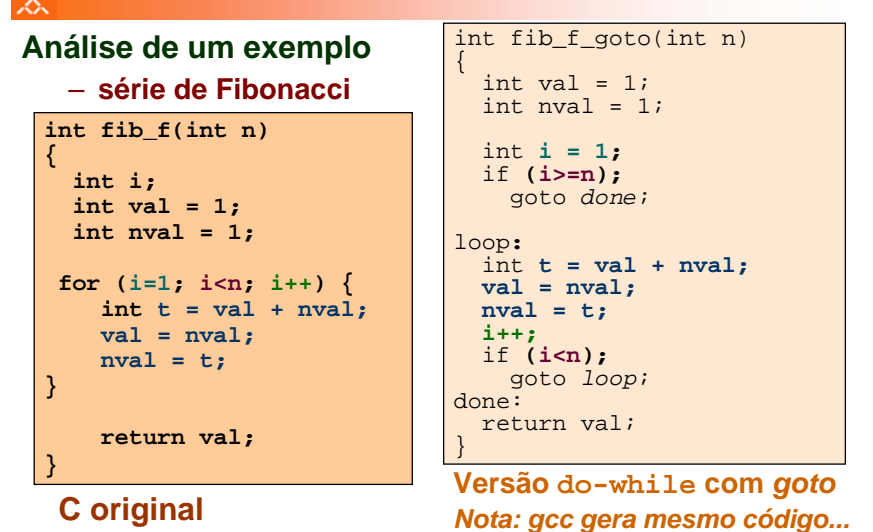

### $\mathcal{L}_{\infty}$

# **"Salto" com escolha múltipla; alternativas de implementação:**

- Sequência de if-else *statements*
- Com saltos "indirectos": endereços especificados numa tabela de salto (*jump table*)

*switch statement*